## **ПРОСТЫЕ ЧИСЛА**

Дан набор различных натуральных чисел. Будем называть число "простым для заданного набора", если число не делится ни на одно из чисел набора, кроме самого себя.

## **Входные данные.**

В первой строке содержится целое число N (1 ≤ N ≤ 100) – количество чисел в наборе. Во второй строке файла содержатся N различных целых чисел от 1 до 1000000, разделенных пробелами.

## **Выходные данные.**

Вывести "простые для заданного набора" числа, разделяя числа одним пробелом. Числа выводятся в том порядке, в котором они шли во входе.

## **Пример.**

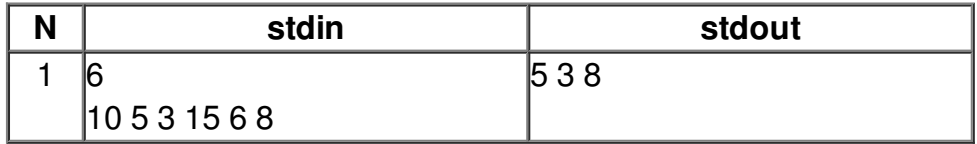